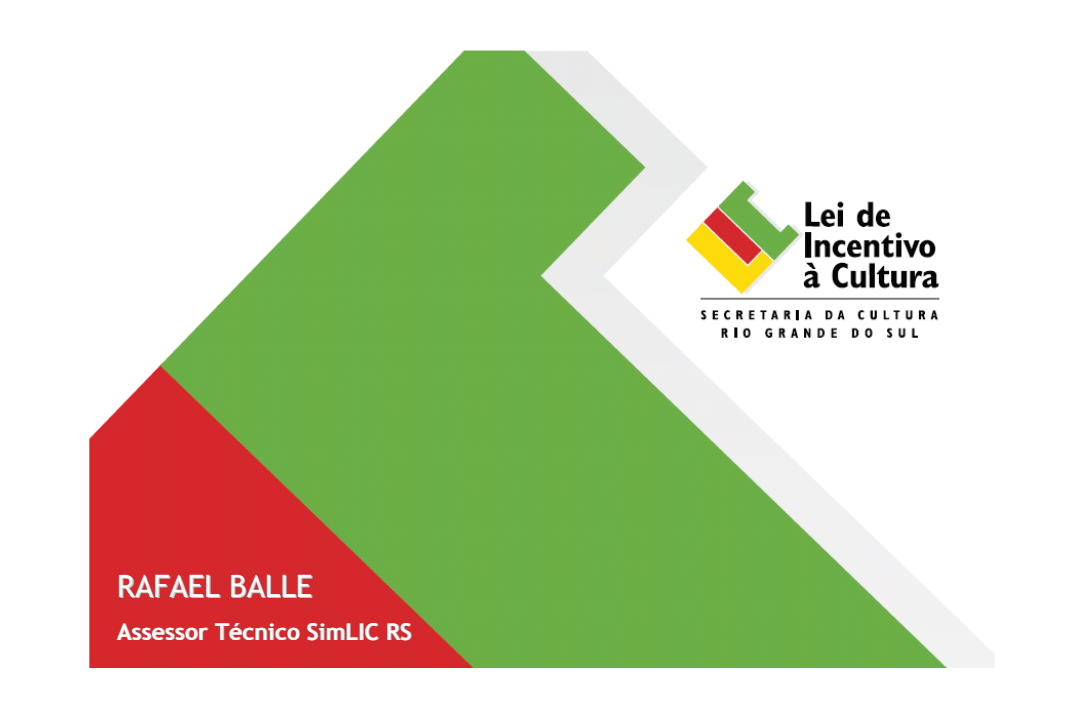

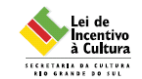

- Como funciona a captação de recursos?
- Como será liberado o Patrocínio?
- Como apresentar a Prestação de Contas Parcial?

## Quando efetuar a captaçãode recursos?

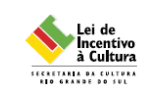

A aprovação do projeto, mediante publicação em DOE,autoriza o <mark>produt</mark>or cultural a captar os recursos até o limiteaprovado.

Como captar recursos?

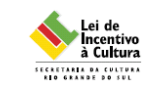

Através do formulário de Manifestação de Interesse em Patrocinar, disponível no siteda LIC menu financiamento.

## Vigência de Captação:

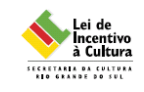

- é o prazo autorizado para o produtor cultural entregar o Formulário de Manifestação deInteresse em Patrocinar
	- deverá ser entregue 15 dias antes do vencimento da
	- 1ª parcela ou cota única
	- parcelamento limitado a 3 meses após o término da
	- vigência de captação

# Documentação Obrigatória

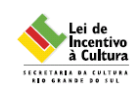

- □ <mark>Comprovante de Inscrição e Situação cadastral do CNPJ</mark> Receita
- Federal
- Certidão de Situação Fiscal Secretaria da Fazenda, Receita Estadual -
- Certificado de Regularidade do FGTS Caixa
- Certificado Negativa de Débitos do INSS Previdência Social
- Documento de Identificação do Contribuinte DIC/TE -
- Guia de Informação e Apuração do ICMS (cópia da última GIA paga)
- **□ <u>Contrato Social, Ato Constitutivo ou Estatuto</u> (cópia autenticada)**
- Ata de Posse, de nomeação ou eleição; ou procuração do(s)representante(s) legal(is) (cópia autenticada)
- Carteira de Identidade e CPF do(s) representante(s) legal(is) daempresa (cópia)

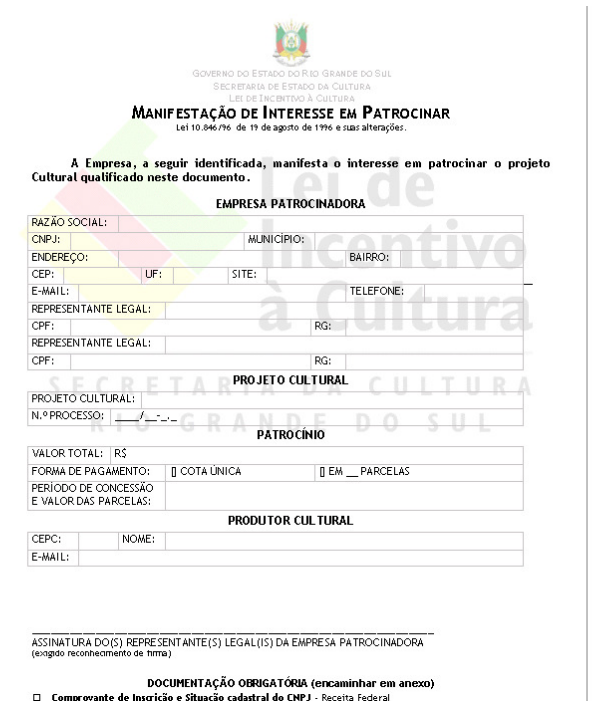

## Benefício Fiscal

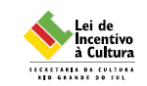

- 95% (noventa e cinco por cento), quando referente a empresas de qualquer natureza,nos projetos culturais na área de acervo epatrimônio histórico e cultural;
- 90% (noventa por cento), quando referente às sociedades de economia mista;
- 75% (setenta e cinco por cento), para os demais casos.

#### Exemplo de Benefício Fiscal

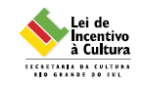

- Empresa Contribuinte deposita na conta vinculada ao projeto:R\$ 10.000,00
- Empresa habilita-se ao crédito presumido no valor de R\$ 7.500,00

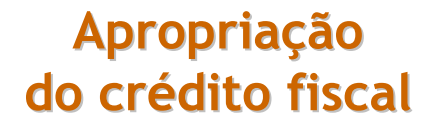

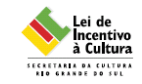

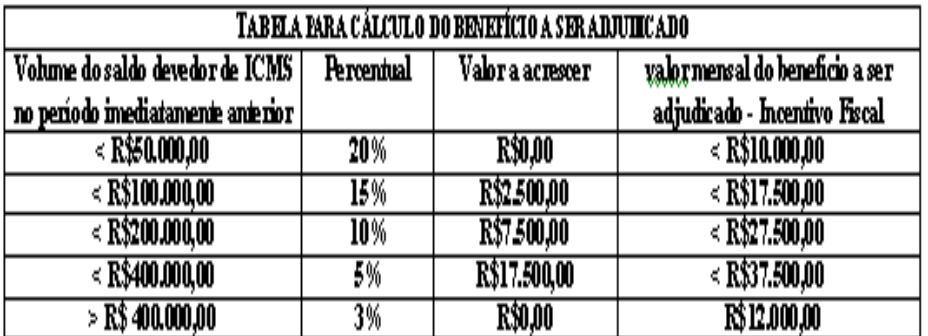

Lei 11.598 / 2001

## Exemplo de Apropriação

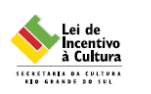

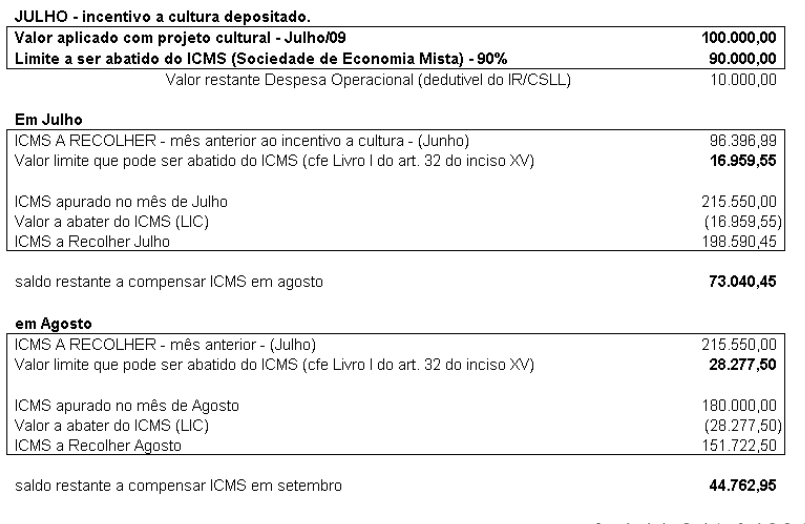

Lei 11.846 / 1996

#### Critérios para o creditamento

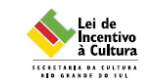

- 1º) após liberação da Carta de Habilitação dePatrocínio
- 2º) somente poderá ocorrer a partir do período<u>de apuração</u> em que houver sido <u>efetuada a</u> transferência dos recursos financeiros paraconta vinculada ao projeto
- 3º) o contribuinte:
	- mantenha os documentos comprobatórios
	- situação fiscal

legislação do ICMS do RS (Art. 32, XV, do Livro I do RICMS/RS)

#### Liberação de Recursos

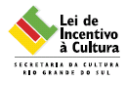

- A liberação de recursos deverá ser solicitadaao Coordenador do Sistema, através do email fabio@cultura.rs.gov.br
- Produtor Cultural em situação regular juntoao sistema.
- Empresa Patrocinadora em condições

Art. 52 da IN 01/2007

#### Art. 52 da IN 01/2007

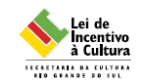

- **Art. 52** A liberação de recursos para um produtor cultural ficarácondicionada à:
- I inexistência de projetos que estejam com pendência e/ou em diligênciajunto ao Setor de Prestação de Contas;
- II inexistência de rejeição de contas prestadas;
- III inexistência de débitos do produtor cultural e ou da empresapatrocinadora junto à Fazenda Estadual;
- IV inexistência na equipe principal do projeto de produtor cultural que seenquadre no Art.18, I, *a, b*, mesmo aqueles aprovados pelo CEC e em tramitação antes da publicação desta Instrução Normativa.
- V aprovação da última prestação de contas apresentada.

#### O que é a Prestação deContas Parcial?

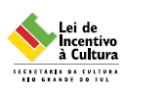

- instrumento para acompanhamento daaplicação dos recursos no projeto
- Art. 14 inciso IX alínea C da IN 01/2007

Quando entregar a Prestaçãode Contas Parcial?

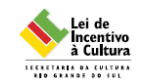

• deve ser entregue até 30 dias após aretirada de carta de habilitação depatrocínio

## O que compõe a Prestação deContas Parcial?

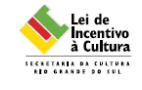

- **Extrato Bancário** comprovando os depósitos dos valores liberados.
- **Planilha de conciliação da conta vinculada** informando a aplicação dos recursos no projeto
- **Termo de Compromisso** proceder na devolução se for o caso

## Como Divulgar o projeto?

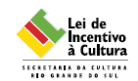

- Os projetos beneficiados deverãoobrigatoriamente, <u>divulgar, registrar e publicar,</u> em todos os produtos culturais, espetáculos,atividades, comunicações, releases, peçaspublicitárias audiovisuais e escritas:
	- A marca que identifica o Sistema e o Brasão do Governodo Estado do RS no rol de financiadores.
	- A marca das empresas no rol dos patrocinadores.

#### Como Divulgar o projeto?

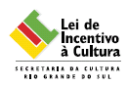

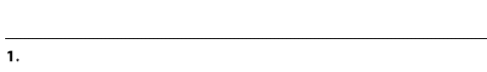

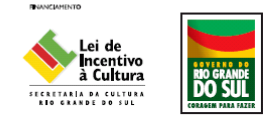

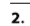

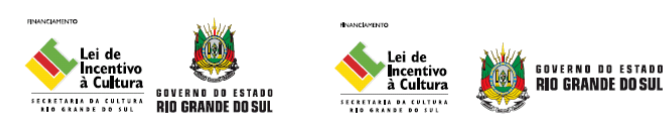

#### Como Divulgar o projeto?

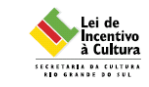

- Os projetos relativos a eventos e restauração de patrimônio histórico e cultural deverão colocar,durante sua execução, uma <mark>placa</mark> com a marca que identifica o Sistema e o Brasão do Governo doEstado do RS, onde deverá constar o seguintetexto:
	- Este projeto está sendo realizado em parceria com a iniciativa privada e foi viabilizado pela Lei de Incentivoà Cultura, Lei nº. 10.846/96.

## Como Divulgar o projeto?

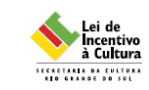

• Quando se tratar de evento e produçãoaudiovisual, o <mark>Áudio</mark> da LIC e/ou <mark>Vídeo</mark> da LIC, disponíveis no site da LIC, deverão serveiculados antes de cada apresentação.

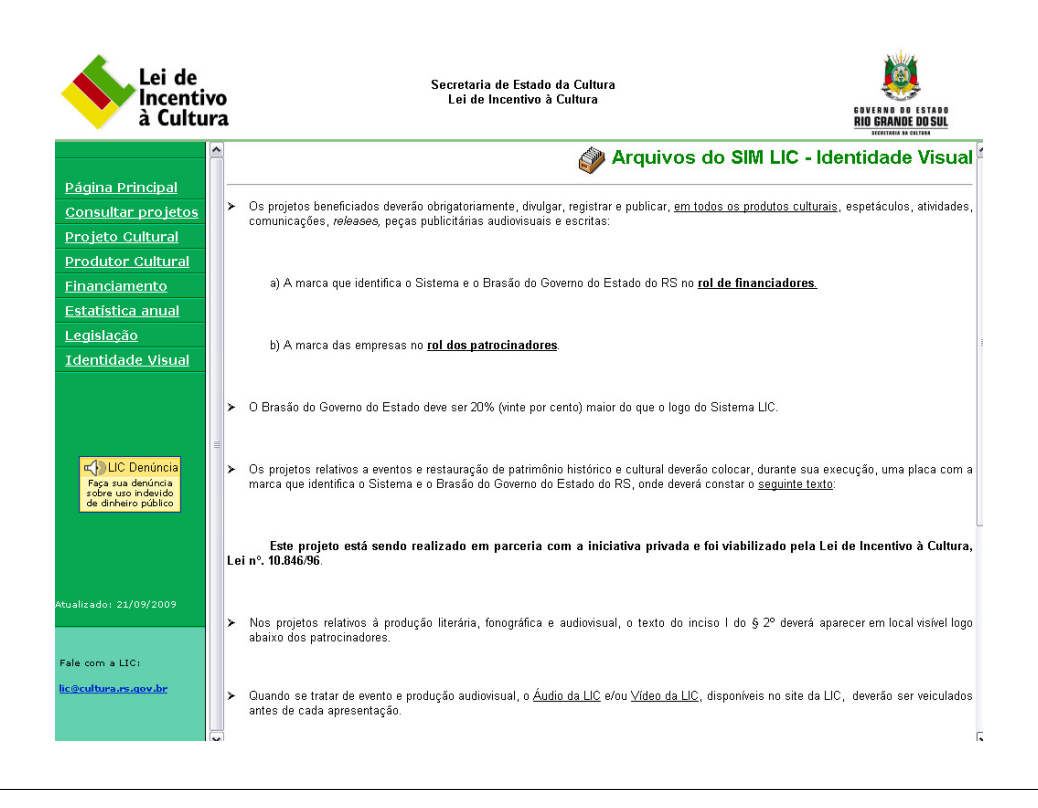

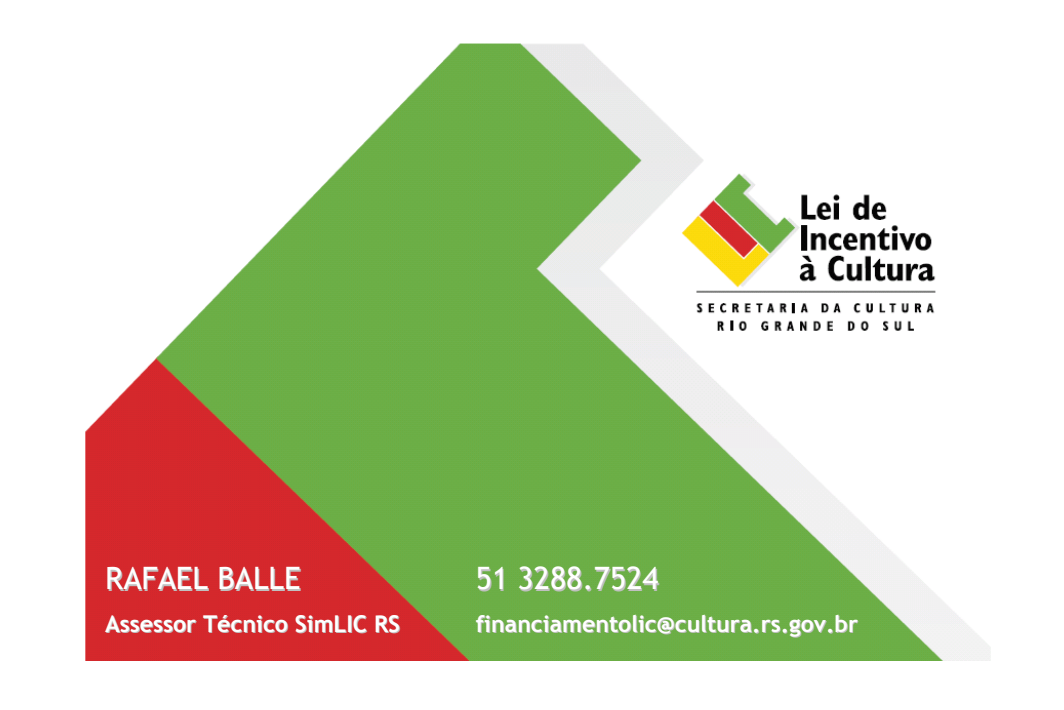